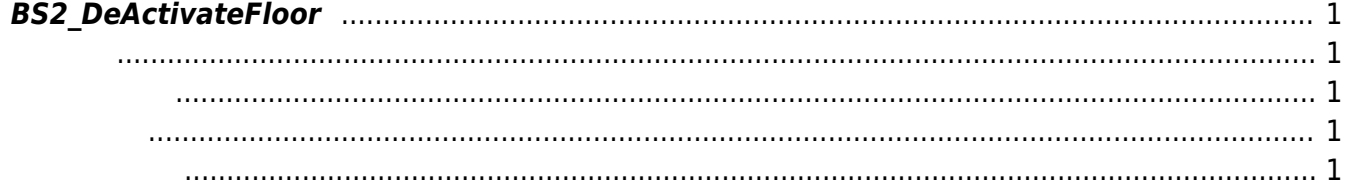

<span id="page-1-5"></span>[Lift Control API](http://kb.supremainc.com/bs2sdk./doku.php?id=ko:lift_control_api) > [BS2\\_DeActivateFloor](#page-1-5)

## <span id="page-1-0"></span>**BS2\_DeActivateFloor**

Floor가 열릴 때의 우선 순위를 설정하며, 닫힐 때의 우선 순위보다 높아야 Floor가 열립니다.

## <span id="page-1-1"></span>#include "BS\_API.h"

int BS2\_DeActivateFloor(void\* context, uint32\_t deviceId, BS2\_FLOOR\_FLAG flag, BS2\_LIFT\_ID liftID, uint16\_t\* floorIndexs, uint8\_t floorIndexCount);

- <span id="page-1-2"></span>[In] *context* : Context
- $\bullet$  [In]  $deviceId$  :
- $\bullet$  [In]  $flag:$  floor
- $\bullet$  [In]  $liftID$  : lift ID
- $\bullet$  [In] *floorIndexs* : floor Index
- $\cdot$  [In] *floorIndexCount* : floor Index

BS\_SDK\_SUCCESS

<span id="page-1-4"></span>[BS2\\_GetLift](http://kb.supremainc.com/bs2sdk./doku.php?id=ko:bs2_getlift) [BS2\\_GetAllLift](http://kb.supremainc.com/bs2sdk./doku.php?id=ko:bs2_getalllift) [BS2\\_GetLiftStatus](http://kb.supremainc.com/bs2sdk./doku.php?id=ko:bs2_getliftstatus) [BS2\\_GetAllLiftStatus](http://kb.supremainc.com/bs2sdk./doku.php?id=ko:bs2_getallliftstatus) [BS2\\_SetLift](http://kb.supremainc.com/bs2sdk./doku.php?id=ko:bs2_setlift) [BS2\\_SetLiftAlarm](http://kb.supremainc.com/bs2sdk./doku.php?id=ko:bs2_setliftalarm) [BS2\\_RemoveLift](http://kb.supremainc.com/bs2sdk./doku.php?id=ko:bs2_removelift) [BS2\\_RemoveAllLift](http://kb.supremainc.com/bs2sdk./doku.php?id=ko:bs2_removealllift) [BS2\\_ReleaseFloor](http://kb.supremainc.com/bs2sdk./doku.php?id=ko:bs2_releasefloor) [BS2\\_ActivateFloor](http://kb.supremainc.com/bs2sdk./doku.php?id=ko:bs2_activatefloor)

<span id="page-1-3"></span>합니다.

From: <http://kb.supremainc.com/bs2sdk./>- **BioStar 2 Device SDK**

Permanent link: **[http://kb.supremainc.com/bs2sdk./doku.php?id=ko:bs2\\_deactivatefloor](http://kb.supremainc.com/bs2sdk./doku.php?id=ko:bs2_deactivatefloor)**

Last update: **2017/06/28 11:41**